## PROCESS FOR REQUESTING, APPROVING, ADDING AND REMOVING FAVOURITE AGENTS IN ARIA

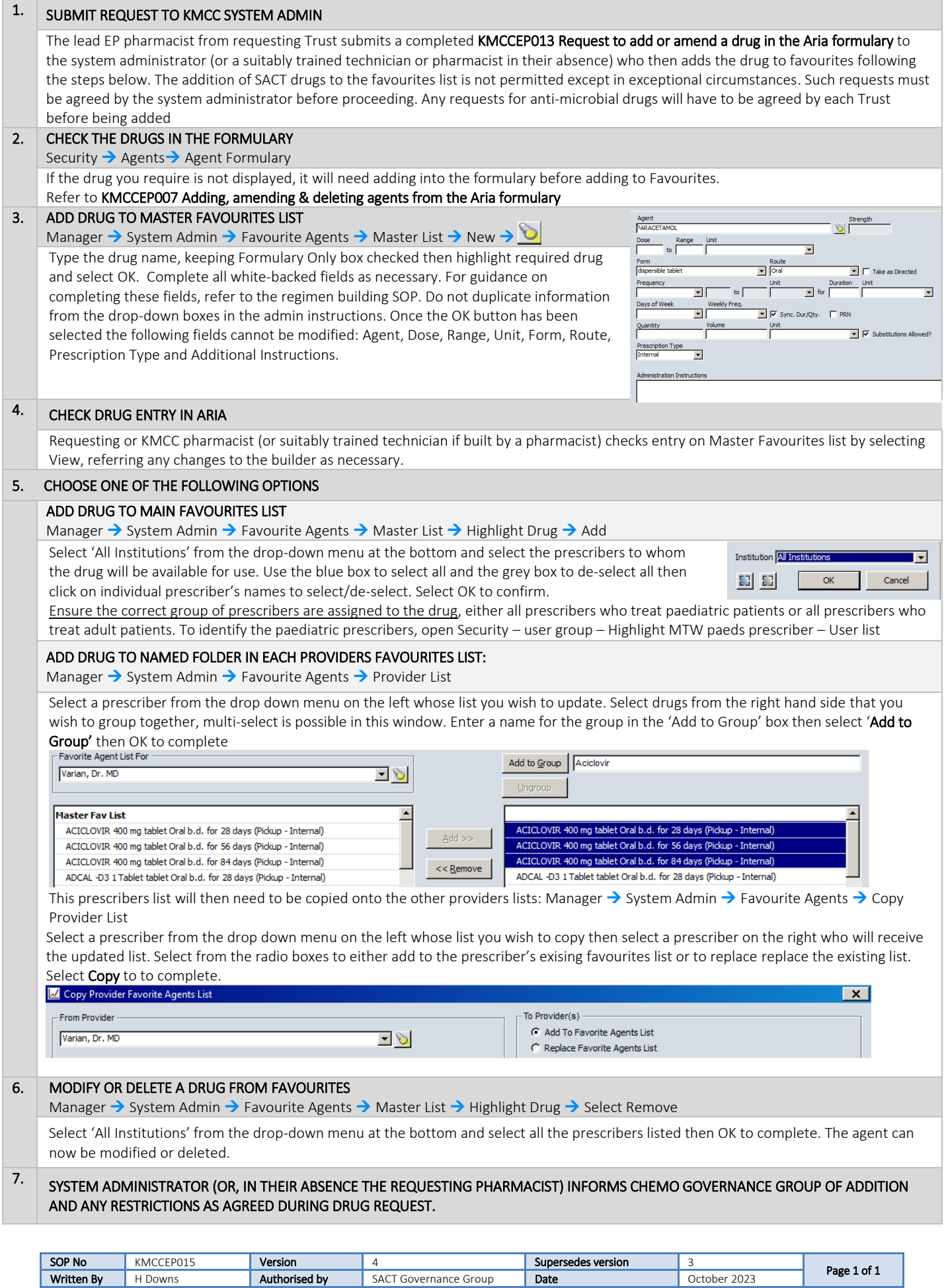

KMCC document: No responsibility will be accepted for the accuracy of this information when used elsewhere.